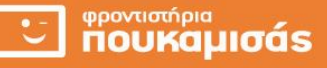

### **ΑΠΑΝΤΗΣΕΙΣ**

#### **ΘΕΜΑ Α**

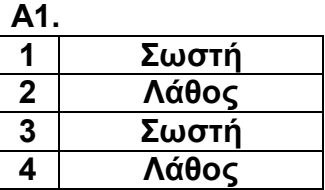

**Α2.**

**α.** Είσοδος, έξοδος, περατότητα, καθοριστικότητα, αποτελεσματικότητα.

**β**. Σε έναν αλγόριθμο κάθε εντολή πρέπει να είναι απλή και εκτελέσιμή. Συγκεκριμένα η εντολή **Εμφάνισε** Ζ δεν μπορεί να εκτελεστεί όταν η συνθήκη Χ > 0 είναι Ψευδής διότι η μεταβλητή Ζ είναι απροσδιόριστη (δηλ. δεν έχει τιμή). Επομένως δεν ικανοποιεί το κριτήριο της **αποτελεσματικότητας**.

#### **Α3.**

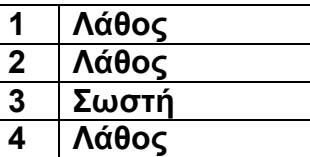

### **Α4.**

**ΔΙΑΒΑΣΕ** ΤΕΜΑΧΙΑ, ΤΙΜΗ\_ΤΕΜΑΧΙΟΥ **ΑΝ** ΤΕΜΑΧΙΑ < = 25 **ΤΟΤΕ** ΤΙΜΗ ΤΕΜΑΧΙΟΥ < 0.98 \* ΤΙΜΗ ΤΕΜΑΧΙΟΥ **ΤΕΛΟΣ\_ΑΝ ΑΝ** (ΤΕΜΑΧΙΑ > 25) **ΚΑΙ** (ΤΕΜΑΧΙΑ < = 50) **ΤΟΤΕ** ΤΙΜΗ\_ΤΕΜΑΧΙΟΥ<del>Κ</del>Ο.95 \* ΤΙΜΗ\_ΤΕΜΑΧΙΟΥ **ΤΕΛΟΣ\_ΑΝ ΑΝ** (ΤΕΜΑΧΙΑ > 50) **ΚΑΙ** (ΤΕΜΑΧΙΑ < = 100) **ΤΟΤΕ** ΤΙΜΗ ΤΕΜΑΧΙΟΥ < 0.90 \* ΤΙΜΗ ΤΕΜΑΧΙΟΥ **ΤΕΛΟΣ\_ΑΝ ΑΝ** ΤΕΜΑΧΙΑ > 100 **ΤΟΤΕ** ΤΙΜΗ ΤΕΜΑΧΙΟΥ← 0.82 \* ΤΙΜΗ ΤΕΜΑΧΙΟΥ **ΤΕΛΟΣ\_ΑΝ** ΚΟΣΤΟΣ < ΤΕΜΑΧΙΑ \* ΤΙΜΗ ΤΕΜΑΧΙΟΥ **ΓΡΑΨΕ** ΚΟΣΤΟΣ

### **Α5**.

**Αλγόριθμος** Θέμα\_Α5 **Διάβασε** Χ **Αν** Χ **mod** 7 = 0 **τότε Εμφάνισε** " Ο Χ είναι πολλαπλάσιο του 7" **Τέλος\_αν Αν** X **mod** 7 < > 0 **τότε**

Σελίδα 1 από 5

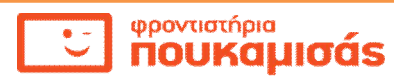

 **Εμφάνισε** " Ο Χ δεν είναι πολλαπλάσιο του 7" **Τέλος\_αν Τέλος** Θέμα\_Α5

### **ΘΕΜΑ Β**

### **Β1**.

**α**. **ΔΙΑΒΑΣΕ** Χ, Υ, Ζ Μ←Χ **ΑΝ** Υ > Μ **ΤΟΤΕ** ΜΥ **ΤΕΛΟΣ\_ΑΝ ΑΝ** Ζ > Μ **ΤΟΤΕ** ΜΖ **ΤΕΛΟΣ\_ΑΝ ΓΡΑΨΕ** Μ

# **β**.

```
ΔΙΑΒΑΣΕ Α, Β
ΑΝ Α < > 5 ΤΟΤΕ
 Γ \leftarrow (A+ B) / (A- 5)
  ΓΡΑΨΕ Γ
ΑΛΛΙΩΣ
  ΓΡΑΨΕ ' αδύνατη η διαίρεση'
ΤΕΛΟΣ_ΑΝ
```
## **Β2**.

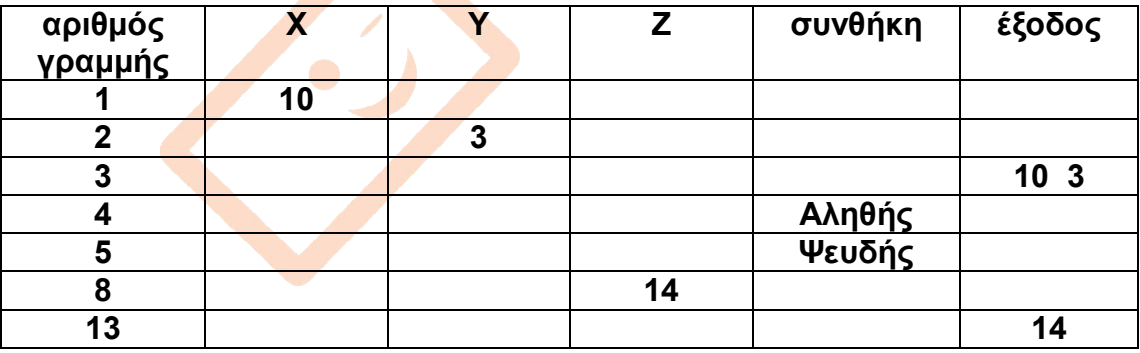

June 12 Pro

**ΘΕΜΑ Γ Αλγόριθμος** ΘΕΜΑ\_Γ

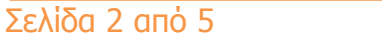

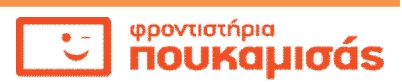

# **! εισαγωγή δεδομένων**

 **Εμφάνισε** "Δώστε την αίθουσα που επισκέφτηκε ο τυχαίος επισκέπτης"

 **Διάβασε** αίθουσα

```
 Αν αίθουσα < > "Α" και αίθουσα < > "Β" και αίθουσα < > "Γ" τότε
```
**Εμφάνισε** "Τιμή εκτός ορίων "

### **Αλλιώς**

 **Εμφάνισε** "Δώστε τα λεπτά παραμονής του στην αίθουσα "

**Διάβασε** λεπτά\_παρ

 **! υπολογισμός ποσού οφειλής χωρίς ΦΠΑ**

```
 Αν αίθουσα = "Α" τότε
```
ποσό <del>(</del>λεπτά παρ \* 0,1

**Αλλιώς\_αν** αίθουσα = "Β" **τότε**

```
 Αν λεπτά_παρ < = 10 τότε
```
ποσό  $\leftarrow$  λεπτά παρ \* 0,1

**Αλλιώς\_αν** λεπτά\_παρ < = 30 **τότε**

```
ποσό (10 * 0,1) + (\lambda \epsilon \pi \tau \dot{\alpha} \pi \alpha \dot{\beta} - 10) * 0,08
```
**Αλλιώς**

ποσό (10 \* 0,1) + (20 \* 0,08) + (λεπτά\_παρ – 30) \* 0,05

**Τέλος\_αν**

### **Αλλιώς**

**ποσό** ← λεπτά\_παρ \* 0,2

 **Τέλος\_αν**

 **! εμφάνιση ποσού οφειλής χωρίς ΦΠΑ**

 **Εμφάνισε "** Το ποσό που αναλογεί χωρίς ΦΠΑ είναι: :**",** ποσό

 **! Υπολογισμός και εμφάνιση του ποσού οφειλής με επιβάρυνση ΦΠΑ**

ποσό\_με\_ΦΠΑ ποσό + (ποσό \* 0, 23)

 **Εμφάνισε "** Το ποσό που αναλογεί με ΦΠΑ είναι: **",** ποσό\_με\_ΦΠΑ

**Τέλος\_αν**

**Τέλος** ΘΕΜΑ\_Γ

### **Παρατηρήσεις για τη λύση:**

*Η λύση είναι ενδεικτική.*

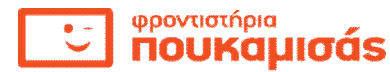

φροντιστήρια

noukaµioás

- *Τα ονόματα των μεταβλητών είναι ενδεικτικά.*
- *Τα σχόλια καθώς και τα μηνύματα πριν από την είσοδο και την έξοδο είναι προαιρετικά.*

### **ΘΕΜΑ Δ ΠΡΟΓΡΑΜΜΑ** ΘΕΜΑ\_Δ **ΣΤΑΘΕΡΕΣ** ΠάγιοΑ=20 ΠάγιοΒ=35 **ΜΕΤΑΒΛΗΤΕΣ ! Δ1 ΑΚΕΡΑΙΕΣ**: χρόνος\_ομιλίας, αριθμός\_μηνυμάτων **ΠΡΑΓΜΑΤΙΚΕΣ**: χρ\_ομιλίας, χρ\_μηνυμάτων, ποσό\_ΦΠΑ, συν\_χρέωση **ΧΑΡΑΚΤΗΡΕΣ**: όνομα, επώνυμο, κωδικός **ΑΡΧΗ ! παρατήρηση ΓΡΑΨΕ** ' Δώστε τον κωδικό του προγράμματος. Τιμές Α ή Β:' **ΔΙΑΒΑΣΕ** κωδικός **ΑΝ** (κωδικός < > 'A' ) **και** (κωδικός < > 'Β' ) **τότε ΓΡΑΨΕ** ' εσφαλμένος κωδικός προγράμματος' **ΑΛΛΙΩΣ ! Ερώτημα Δ2 ΓΡΑΨΕ** ' Δώστε το όνομα του συνδρομητή:' **ΔΙΑΒΑΣΕ** όνομα **ΓΡΑΨΕ** ' Δώστε το επώνυμο του:' **ΔΙΑΒΑΣΕ** επώνυμο **ΓΡΑΨΕ** ' Δώστε το χρόνο ομιλίας :' **ΔΙΑΒΑΣΕ** χρόνος\_ομιλίας **ΓΡΑΨΕ** 'Δώστε τον αριθμό μηνυμάτων:' **ΔΙΑΒΑΣΕ** αριθμός\_μηνυμάτων  **! Δ3 ΑΝ** κωδικός = ' Α' **ΤΟΤΕ ΑΝ** χρόνος \_ομιλίας < = 500 **ΤΟΤΕ** χρ\_ομιλίας χρόνος \_ομιλίας \* 0.015 **ΑΛΛΙΩΣ\_ΑΝ** χρόνος \_ομιλίας < = 2000 **ΤΟΤΕ** χρ\_ομιλίας500 \* 0.015 + (χρόνος \_ομιλίας – 500) \* 0.0025  **ΑΛΛΙΩΣ χρ\_ομιλίας ← 500 \* 0.015+1500 \* 0.0025+(χρόνος \_ομιλίας – 2000) \* 0025 ΤΕΛΟΣ\_ΑΝ ΑΝ** αριθμός \_μηνυμάτων < = 100 **ΤΟΤΕ** χρ\_μηνυμάτων ← αριθμός \_μηνυμάτων \* 0.02 **ΑΛΛΙΩΣ** χρ\_μηνυμάτων αριθμός \_μηνυμάτων \* 0.012  **ΤΕΛΟΣ\_ΑΝ** ποσό\_ΦΠΑ(χρ\_ομιλίας + χρ\_μηνυμάτων+ ΠάγιοΑ) \* 0.23 συν\_χρέωση χρ\_ομιλίας + χρ\_μηνυμάτων + ΠάγιοΑ + ποσό\_ΦΠΑ **ΑΛΛΙΩΣ ΑΝ** χρόνος \_ομιλίας < = 300 **ΤΟΤΕ** χρ ομιλίας ← 0

 **ΑΛΛΙΩΣ\_ΑΝ** χρόνος \_ομιλίας < = 2000 **ΤΟΤΕ** χρ\_ομιλίας (χρόνος \_ομιλίας – 300) \* 0.0025  **ΑΛΛΙΩΣ** χρ\_ομιλίας1700 \* 0.0025+(χρόνος \_ομιλίας – 2000) \* 0018  **ΤΕΛΟΣ\_ΑΝ ΑΝ** αριθμός \_μηνυμάτων < = 50 **ΤΟΤΕ** χρ μηνυμάτων ← 0 **ΑΛΛΙΩΣ** χρ\_μηνυμάτων αριθμός \_μηνυμάτων \* 0.012  **ΤΕΛΟΣ\_ΑΝ** ποσό\_ΦΠΑ<del>(</del>χρ\_ομιλίας + χρ\_μηνυμάτων+ ΠάγιοΒ) \* 0.23 συν\_χρέωση χρ\_ομιλίας + χρ\_μηνυμάτων + ΠάγιοΒ + ποσό\_ΦΠΑ **ΤΕΛΟΣ\_ΑΝ ! Δ4 ΓΡΑΨΕ** 'ΟΝΟΜΑ:', όνομα, 'ΕΠΩΝΥΜΟ:', επώνυμο  **ΓΡΑΨΕ** 'ΚΩΔΙΚΟΣ:', κωδικός  **ΓΡΑΨΕ** 'ΧΡΕΩΣΗ ΟΜΙΛΙΑΣ:', χρ\_ομιλίας  **ΓΡΑΨΕ** 'ΧΡΕΩΣΗ ΜΗΝΥΜΑΤΩΝ:', χρ\_μηνυμάτων, 'ευρώ' **ΓΡΑΨΕ** 'ΠΟΣΟ ΦΠΑ:', ποσό\_ΦΠΑ, 'ευρώ'  **ΓΡΑΨΕ** 'ΣΥΝΟΛΙΚΗ ΧΡΕΩΣΗ :', συν\_χρέωση, 'ευρώ'  **ΤΕΛΟΣ\_ΑΝ ΤΕΛΟΣ\_ΠΡΟΓΡΑΜΜΑΤΟΣ** 

## **Παρατηρήσεις για τη λύση:**

- *Η λύση είναι ενδεικτική.*
- *Τα ονόματα των σταθερών και των μεταβλητών είναι ενδεικτικά.*
- *Το τμήμα δήλωσης των σταθερών είναι προαιρετικό.*
- Τα σχόλια καθώς και τα μηνύ<mark>ματα πρ</mark>ιν από την είσοδο και την έξοδο είναι *προαιρετικά.*

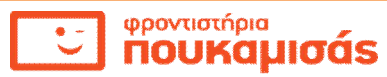